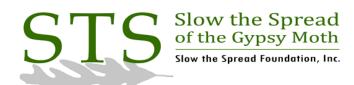

**About Us** 

Foundation

Operations

Regulatory

**Decision Support** 

Directory

Publications

6 February 2006

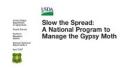

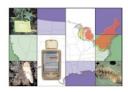

Click to return to Database

# Task Description: STS Data Replication via Snapshots

Task: Replicate data from the database node located at Michigan State University to the main database at Virginia Tech.

Rationale: To provide the main database with a copy of the data that has been processed at MSU.

Time line: Continuous

#### **Brief Process Description:**

- · Enable communication between the database nodes.
- · Create database users and grant limited privileges.
- · Create snapshots and snapshot groups

The STS Database has been designed as a distributed database using Oracle's snapshot utility. Data are processed at MSU for the following states: Indiana, Illinois, Michigan, Minnesota, Wisconsin. The following tables are copied to the main database via snapshots:

**ERRORS** 

ERROR\_SUMMARY

ERROR\_SUMMARY\_CTY

INSPECTION

INSPECTION\_CTY

OMITTED\_SITES

OMITTED\_SITES\_CTY

**PEOPLE** 

**PLACEMENT** 

PLACEMENT\_CTY

SITE\_LOCATIONS

SITE\_LOCATIONS\_CTY

TEST\_INSPECTION

TEST\_INSPECTION\_CTY
TEST\_PLACEMENT

TEST\_PLACEMENT

TEST\_PLACEMENT\_CTY

#### Processes:

Tasks to be performed at Michigan's location:

- 1. Install and configure Net8 if it has not already been done.
- 2. Create an Oracle user with very limited privileges to allow access to data for replication:

CREATE USER snapuser IDENTIFIED BY guest

DEFAULT TABLESPACE gmusers\_ts

TEMPORARY TABLESPACE gmtemp\_ts;

GRANT CREATE SESSION TO snapuser; (Allows connection to database, cannot create objects.)

GRANT 'SELECT' privileges to SNAPUSER on each table to be copied.

3. Create objects required by Oracle for snapshot management. Log in as SYS and run Oracle script file 'dbmssnap.sql' (located in \$ORACLE\_HOME/rdbms/admin). This was probably done when the Oracle software was installed or upgraded.

cd \$ORACLE\_HOME/rdbms/admin sqlplus SYS@trap SQLPLUS> @dbmssnap

Tasks to be performed at Virginia Tech:

1. Create a private database link owned by GYPSY to connect to MI:

CREATE DATABASE LINK sts.world CONNECT TO snapuser IDENTIFIED BY guest USING 'STS.scrub.ent.msu.edu';

2. Create a tablespace to hold snapshots:

CREATE TABLESPACE gmsnap\_ts
DATAFILE 'D:\oracle\oradata\trap\gmsnap01.dbf' SIZE 50M
REUSE AUTOEXTEND

ON NEXT 8K MAXSIZE 32767M EXTENT MANAGEMENT LOCAL SEGMENT SPACE MANAGEMENT AUTO ONLINE;

#### 3. Create snapshots:

CREATE MATERIALIZED VIEW GYPSY.MI\_ERRORS

TABLESPACE GMSNAP\_TS

NOCACHE

LOGGING

NOPARALLEL

**BUILD IMMEDIATE** 

**USING INDEX** 

TABLESPACE GMUSER\_TS

REFRESH COMPLETE

START WITH TO\_DATE('03-Feb-2006 06:00:00','dd-mon-yyyy hh24:mi:ss')

NEXT TRUNC(SYSDATE+1)+6/24

WITH ROWID

AS

SELECT "ERRORS"."ROW\_ID" "ROW\_ID","ERRORS"."OWNER" "OWNER","ERRORS"."TABLE\_NAME" "TABLE\_NAME","ERRORS"."CONSTRAINT" "CONSTRAINT","ERRORS"."MESSAGE" "MESSAGE" FROM "GYPSY"."ERRORS"@STS.WORLD "ERRORS";

#### CREATE MATERIALIZED VIEW GYPSY.MI\_ESUMM

TABLESPACE GMSNAP\_TS

NOCACHE

LOGGING

NOPARALLEL

BUILD IMMEDIATE

**USING INDEX** 

TABLESPACE GMUSER TS

REFRESH COMPLETE

START WITH TO\_DATE('03-Feb-2006 06:00:00','dd-mon-yyyy hh24:mi:ss')

NEXT TRUNC(SYSDATE+1)+6/24

WITH ROWID

AS

SELECT "ERROR\_SUMMARY"."ID" "ID", "ERROR\_SUMMARY"."CONSTRAINT"

"CONSTRAINT", "ERROR\_SUMMARY". "DATE\_IN" "DATE\_IN", "ERROR\_SUMMARY". "DATE\_OUT" "DATE\_OUT" FROM "GYPSY". "ERROR\_SUMMARY"@STS.WORLD "ERROR\_SUMMARY";

### CREATE MATERIALIZED VIEW GYPSY.MI\_ESUMM\_CTY

TABLESPACE GMSNAP\_TS

NOCACHE

LOGGING

NOPARALLEL BUILD IMMEDIATE

USING INDEX

TABLESPACE GMUSER\_TS

TABLESPACE GMUSER\_TS

REFRESH COMPLETE

 ${\tt START~WITH~TO\_DATE('03-Feb-2006~06:00:00','dd-mon-yyyy~hh24:mi:ss')}$ 

NEXT TRUNC(SYSDATE+1)+6/24

WITH ROWID

AS

SELECT "ERROR\_SUMMARY\_CTY"."ID" "ID","ERROR\_SUMMARY\_CTY"."CONSTRAINT"

"CONSTRAINT", "ERROR\_SUMMARY\_CTY". "DATE\_IN" "DATE\_IN", "ERROR\_SUMMARY\_CTY". "DATE\_OUT" FROM "GYPSY". "ERROR\_SUMMARY\_CTY"@STS.WORLD "ERROR\_SUMMARY\_CTY";

## CREATE MATERIALIZED VIEW GYPSY.MI\_INSPECT

TABLESPACE GMSNAP\_TS

NOCACHE

LOGGING

NOPARALLEL

BUILD IMMEDIATE

USING INDEX

TABLESPACE GMUSER\_TS

REFRESH COMPLETE

START WITH TO\_DATE('03-Feb-2006 06:00:00','dd-mon-yyyy hh24:mi:ss')

NEXT TRUNC(SYSDATE+1)+6/24

WITH PRIMARY KEY

AS

SELECT "INSPECTION"."QUAD" "QUAD","INSPECTION"."SITE" "SITE","INSPECTION"."DAY" "DAY","INSPECTION"."VISIT" "VISIT","INSPECTION"."CONDITION" "CONDITION","INSPECTION"."CATCH" "CATCH","INSPECTION"."TRAPPER" "TRAPPER","INSPECTION"."ADD\_DATE" "ADD\_DATE","INSPECTION"."SCAN\_DATE" "SCAN\_DATE","INSPECTION"."ID" "ID","INSPECTION"."DEPTH" "DEPTH","INSPECTION"."FIELD\_CHECK" "FIELD\_CHECK","INSPECTION"."GPS\_DATA" "GPS\_DATA","INSPECTION"."QC\_FAIL","INSPECTION"."UTM\_EAST" "UTM\_EAST" "UTM\_EAST" "UTM\_NORTH","INSPECTION"."ENTRY\_TYPE" "ENTRY\_TYPE","INSPECTION"."UTM\_ZONE" "UTM\_ZONE" FROM "GYPSY"."INSPECTION"@STS.WORLD "INSPECTION"."

CREATE UNIQUE INDEX GYPSY.PK\_INSPECT\_ID1 ON GYPSY.MI\_INSPECT

(ID)

LOGGING

TABLESPACE GMUSER\_TS

NOPARALLEL;

CREATE MATERIALIZED VIEW GYPSY.MI\_INSPECT\_CTY

TABLESPACE GMSNAP\_TS

NOCACHE

LOGGING

NOPARALLEL

**BUILD IMMEDIATE** 

**USING INDEX** 

TABLESPACE GMUSER\_TS

REFRESH COMPLETE

START WITH TO\_DATE('04-Feb-2006 06:00:00','dd-mon-yyyy hh24:mi:ss')

NEXT TRUNC(SYSDATE+1)+6/24

WITH PRIMARY KEY

AS

SELECT "INSPECTION\_CTY"."COUNTY" "COUNTY","INSPECTION\_CTY"."BLOCK\_ID"

"BLOCK\_ID","INSPECTION\_CTY"."SITE" "SITE","INSPECTION\_CTY"."STATE" "STATE","INSPECTION\_CTY"."QUAD"

"QUAD","INSPECTION\_CTY"."DAY" "DAY","INSPECTION\_CTY"."VISIT" "VISIT","INSPECTION\_CTY"."CONDITION"

"CONDITION","INSPECTION\_CTY"."CATCH" "CATCH","INSPECTION\_CTY"."TRAPPER"

"TRAPPER","INSPECTION\_CTY"."ADD\_DATE" "ADD\_DATE","INSPECTION\_CTY"."SCAN\_DATE"

"SCAN\_DATE","INSPECTION\_CTY"."ID" "ID","INSPECTION\_CTY"."DEPTH"

"DEPTH","INSPECTION\_CTY"."FIELD\_CHECK","FIELD\_CHECK","INSPECTION\_CTY"."GPS\_DATA"

"GPS\_DATA","INSPECTION\_CTY"."QC\_FAIL" "QC\_FAIL","INSPECTION\_CTY"."UTM\_EAST"

"UTM\_EAST","INSPECTION\_CTY"."UTM\_NORTH" "UTM\_NORTH","INSPECTION\_CTY"."ENTRY\_TYPE"

"ENTRY\_TYPE","INSPECTION\_CTY"."UTM\_ZONE" "UTM\_ZONE" FROM "GYPSY"."INSPECTION\_CTY"@STS.WORLD

"INSPECTION\_CTY";

CREATE UNIQUE INDEX GYPSY.PK\_INSP\_CTY\_ID ON GYPSY.MI\_INSPECT\_CTY

(ID)

LOGGING

TABLESPACE GMUSER\_TS

NOPARALLEL;

CREATE MATERIALIZED VIEW GYPSY.MI OMITS

TABLESPACE GMSNAP\_TS

NOCACHE

LOGGING

NOPARALLEL

**BUILD IMMEDIATE** 

USING INDEX

TABLESPACE GMUSER\_TS

REFRESH COMPLETE

START WITH TO DATE('04-Feb-2006 06:00:00','dd-mon-yyyy hh24:mi:ss')

NEXT TRUNC(SYSDATE+1)+6/24

WITH PRIMARY KEY

AS

SELECT "OMITTED\_SITES"."ID" "ID","OMITTED\_SITES"."QUAD" "QUAD","OMITTED\_SITES"."SITE"

"SITE","OMITTED\_SITES"."UTM\_EAST" "UTM\_EAST","OMITTED\_SITES"."UTM\_NORTH"

"UTM\_NORTH","OMITTED\_SITES"."COUNTY" "COUNTY","OMITTED\_SITES"."STATE"

"STATE","OMITTED\_SITES"."AGENCY" "AGENCY","OMITTED\_SITES"."TRAPPER" "TRAPPER","OMITTED\_SITES"."GRID"

"GRID","OMITTED\_SITES"."DAY" "DAY","OMITTED\_SITES"."PROJECT","PROJECT","OMITTED\_SITES"."WHY"

"WHY","OMITTED\_SITES"."ADD\_DATE" "ADD\_DATE","OMITTED\_SITES"."SCAN\_DATE"

"SCAN\_DATE","OMITTED\_SITES"."GPS\_DATA" "GPS\_DATA","OMITTED\_SITES"."ENTRY\_TYPE"

"ENTRY\_TYPE","OMITTED\_SITES"."UTM\_ZONE" "UTM\_ZONE" FROM "GYPSY"."OMITTED\_SITES"@STS.WORLD

"OMITTED\_SITES"."

CREATE UNIQUE INDEX GYPSY.PK\_OMITTED\_QUADSITE1 ON GYPSY.MI\_OMITS

(QUAD, SITE)

LOGGING

TABLESPACE GMUSER\_TS NOPARALLEL;

CREATE MATERIALIZED VIEW GYPSY.MI\_OMITS\_CTY

TABLESPACE GMSNAP\_TS

NOCACHE

LOGGING

NOPARALLEL

BUILD IMMEDIATE

USING INDEX

TABLESPACE GMUSER\_TS

REFRESH COMPLETE

START WITH TO\_DATE('07-Feb-2006 06:00:00','dd-mon-yyyy hh24:mi:ss')

NEXT TRUNC(SYSDATE+1)+6/24

WITH PRIMARY KEY

AS

SELECT "OMITTED\_SITES\_CTY"."ID" "ID","OMITTED\_SITES\_CTY"."COUNTY"
"COUNTY","OMITTED\_SITES\_CTY"."BLOCK\_ID" "BLOCK\_ID","OMITTED\_SITES\_CTY"."SITE"
"SITE","OMITTED\_SITES\_CTY"."QUAD" "QUAD","OMITTED\_SITES\_CTY"."UTM\_EAST"
"UTM\_EAST","OMITTED\_SITES\_CTY"."AGENCY" "AGENCY","OMITTED\_SITES\_CTY".TRAPPER"
"STATE","OMITTED\_SITES\_CTY"."AGENCY" "AGENCY","OMITTED\_SITES\_CTY"."DAY"
"TRAPPER","OMITTED\_SITES\_CTY"."PROJECT" "PROJECT","OMITTED\_SITES\_CTY"."WHY"
"DAY","OMITTED\_SITES\_CTY"."ADD\_DATE" "ADD\_DATE","OMITTED\_SITES\_CTY"."SCAN\_DATE"
"SCAN\_DATE","OMITTED\_SITES\_CTY"."GPS\_DATA" "CPS\_DATA","OMITTED\_SITES\_CTY"."ENTRY\_TYPE"
"ENTRY\_TYPE","OMITTED\_SITES\_CTY"."UTM\_ZONE" "UTM\_ZONE" FROM
"GYPSY"."OMITTED\_SITES\_CTY"@STS.WORLD "OMITTED\_SITES\_CTY";

CREATE UNIQUE INDEX GYPSY.PK\_OMIT\_CTYBLOCKSITE ON GYPSY.MI\_OMITS\_CTY

(STATE, COUNTY, BLOCK\_ID, SITE)

LOGGING

TABLESPACE GMUSER\_TS

NOPARALLEL:

CREATE MATERIALIZED VIEW GYPSY.MI\_PEOPLE

TABLESPACE GMSNAP\_TS

NOCACHE

LOGGING

NOPARALLEL

**BUILD IMMEDIATE** 

**USING INDEX** 

TABLESPACE GMUSER TS

REFRESH COMPLETE

START WITH TO\_DATE('07-Feb-2006 06:00:00','dd-mon-yyyy hh24:mi:ss')

NEXT TRUNC(SYSDATE+1)+6/24

WITH PRIMARY KEY

AS

SELECT "PEOPLE"."ID" "ID", "PEOPLE"."INITIALS" "INITIALS", "PEOPLE"."FIRSTNAME" "FIRSTNAME", "PEOPLE"."MI"
"MI", "PEOPLE"."LASTNAME" "LASTNAME", "PEOPLE"."ADDRESS1" "ADDRESS1", "PEOPLE"."ADDRESS2"
"ADDRESS2", "PEOPLE"."CITY" "CITY", "PEOPLE"."STATE" "STATE", "PEOPLE". "ZIP" "ZIP", "PEOPLE"."AGENCY"
"AGENCY", "PEOPLE"."PHONE" "PHONE", "PEOPLE"."PHONE2", "PEOPLE"."TITLE"
"TITLE", "PEOPLE"."SUPERVISOR" "SUPERVISOR", "PEOPLE"."TRAPPER" "TRAPPER", "PEOPLE"."FAX"
"FAX", "PEOPLE"."E\_MAIL" "E\_MAIL", "PEOPLE"."NETWORK, REP", "NETWORK, REP", "PEOPLE"."MAIL\_LABEL"
"MAIL\_LABEL" FROM "GYPSY"."PEOPLE"@STS.WORLD "PEOPLE";

CREATE UNIQUE INDEX GYPSY.PK PEOPLEID1 ON GYPSY.MI PEOPLE

(ID)

LOGGING

TABLESPACE GMUSER\_TS NOPARALLEL;

CREATE MATERIALIZED VIEW GYPSY.MI PLACE

TABLESPACE GMSNAP\_TS

NOCACHE

LOGGING

NOPARALLEL

BUILD IMMEDIATE

USING INDEX

TABLESPACE GMUSER\_TS

REFRESH COMPLETE

START WITH TO\_DATE('07-Feb-2006 06:00:00','dd-mon-yyyy hh24:mi:ss')

NEXT TRUNC(SYSDATE+1)+6/24

WITH PRIMARY KEY

AS

SELECT "PLACEMENT"."ID" "ID", "PLACEMENT"."QUAD" "QUAD", "PLACEMENT"."SITE", "PLACEMENT"."COUNTY" "COUNTY", "PLACEMENT"."STATE" "STATE", "PLACEMENT"."GRID" "GRID", "PLACEMENT"."UTM\_EAST"
"UTM\_EAST", "PLACEMENT"."UTM\_NORTH", "UTM\_NORTH", "PLACEMENT"."DAY", "PLACEMENT"."TRAP\_TYPE"
"TRAP\_TYPE", "PLACEMENT"."SENTINEL", "SENTINEL", "PLACEMENT"."AGENCY", "AGENCY", "PLACEMENT"."TRAPPER"
"TRAPPER", "PLACEMENT". "TOTAL\_CATCH", "TOTAL\_CATCH", "PLACEMENT"."PROJECT"
"PROJECT", "PLACEMENT"."GRIDNODE\_UTME", "GRIDNODE\_UTME", "PLACEMENT"."GRIDNODE\_UTMN"
"GRIDNODE\_UTMN", "PLACEMENT"."ADD\_DATE", "PLACEMENT"."SCAN\_DATE"
"SCAN\_DATE", "PLACEMENT"."GPS\_DATA", "PLACEMENT"."ENTRY\_TYPE"
"ENTRY\_TYPE", "PLACEMENT"."OUTSIDE\_TARGET", "PLACEMENT"."DISTANCE\_OUTSIDE"
"DISTANCE\_OUTSIDE", "PLACEMENT"."UTM\_ZONE", "UTM\_ZONE", FROM "GYPSY"."PLACEMENT", @STS.WORLD
"PLACEMENT";

CREATE UNIQUE INDEX GYPSY.PK\_PLACEMENT\_QUADSITE1 ON GYPSY.MI\_PLACE

(QUAD, SITE)

LOGGING

TABLESPACE GMUSER\_TS NOPARALLEL;

```
CREATE MATERIALIZED VIEW GYPSY.MI PLACE CTY
TABLESPACE GMSNAP_TS
NOCACHE
LOGGING
NOPARALLEL
BUILD IMMEDIATE
USING INDEX
TABLESPACE GMUSER_TS
REFRESH COMPLETE
START WITH TO_DATE('07-Feb-2006 06:00:00','dd-mon-yyyy hh24:mi:ss')
NEXT TRUNC(SYSDATE+1)+6/24
WITH PRIMARY KEY
AS
SELECT "PLACEMENT CTY"."ID" "ID","PLACEMENT CTY"."COUNTY" "COUNTY","PLACEMENT CTY"."BLOCK ID"
"BLOCK_ID","PLACEMENT_CTY"."SITE" "SITE","PLACEMENT_CTY"."QUAD" "QUAD","PLACEMENT_CTY"."STATE"
"STATE", "PLACEMENT CTY". "GRID" "GRID", "PLACEMENT CTY". "UTM EAST"
"UTM_EAST","PLACEMENT_CTY"."UTM_NORTH" "UTM_NORTH","PLACEMENT_CTY"."DAY"
"DAY","PLACEMENT_CTY"."TRAP_TYPE" "TRAP_TYPE","PLACEMENT_CTY"."SENTINEL"
"SENTINEL"."PLACEMENT CTY"."AGENCY"."PLACEMENT CTY"."TRAPPER"
"TRAPPER","PLACEMENT_CTY"."TOTAL_CATCH" "TOTAL_CATCH","PLACEMENT_CTY"."PROJECT"
"PROJECT","PLACEMENT CTY"."GRIDNODE UTME" "GRIDNODE UTME","PLACEMENT CTY"."GRIDNODE UTMN"
"GRIDNODE UTMN","PLACEMENT CTY"."ADD DATE" "ADD DATE","PLACEMENT CTY"."SCAN DATE"
"SCAN_DATE","PLACEMENT_CTY"."GPS_DATA" "GPS_DATA","PLACEMENT_CTY"."ENTRY_TYPE"
"ENTRY TYPE", "PLACEMENT CTY". "OUTSIDE TARGET"
"OUTSIDE_TARGET","PLACEMENT_CTY"."DISTANCE_OUTSIDE"
"DISTANCE OUTSIDE", "PLACEMENT CTY". "UTM ZONE" "UTM ZONE" FROM
"GYPSY"."PLACEMENT_CTY"@STS.WORLD "PLACEMENT_CTY";
CREATE UNIQUE INDEX GYPSY.PK_PLACE_CTYBLKSITE ON GYPSY.MI_PLACE_CTY
(STATE, COUNTY, BLOCK_ID, SITE)
LOGGING
TABLESPACE GMUSER_TS
NOPARALLEL:
CREATE MATERIALIZED VIEW GYPSY.MI_SITES
TABLESPACE GMSNAP TS
NOCACHE
LOGGING
NOPARALLEL
BUILD IMMEDIATE
USING INDEX
TABLESPACE GMUSER_TS
REFRESH COMPLETE
START WITH TO_DATE('07-Feb-2006 06:00:00','dd-mon-yyyy hh24:mi:ss')
NEXT TRUNC(SYSDATE+1)+6/24
WITH PRIMARY KEY
SELECT "SITE LOCATIONS"."QUAD" "QUAD", "SITE LOCATIONS". "SITE", "SITE LOCATIONS". "AGENCY"
"AGENCY", "SITE_LOCATIONS". "SUPERVISOR" "SUPERVISOR", "SITE_LOCATIONS". "TRAPPER"
"TRAPPER", "SITE_LOCATIONS". "COUNTY" "COUNTY", "SITE_LOCATIONS". "STATE"
"STATE", "SITE LOCATIONS". "UTM EAST" "UTM EAST", "SITE LOCATIONS". "UTM NORTH"
"UTM NORTH", "SITE LOCATIONS". "GRID" "GRID", "SITE LOCATIONS". "SENTINEL"
"SENTINEL", "SITE_LOCATIONS". "TRAP_TYPE" "TRAP_TYPE", "SITE_LOCATIONS". "PLACED"
"PLACED", "SITE LOCATIONS". "ID" "ID", "SITE LOCATIONS". "PROJECT"
```

"PROJECT", "SITE\_LOCATIONS". "TREATMENT\_TYPE" "TREATMENT\_TYPE", "SITE\_LOCATIONS". "BID\_UNIT"

"BID\_UNIT","SITE\_LOCATIONS"."UTM\_ZONE" "UTM\_ZONE" FROM "GYPSY"."SITE\_LOCATIONS"@STS.WORLD "SITE\_LOCATIONS";

CREATE UNIQUE INDEX GYPSY.PK\_SITELOC\_QUADSITE1 ON GYPSY.MI\_SITES

(QUAD, SITE, STATE)

LOGGING

TABLESPACE GMUSER\_TS

NOPARALLEL;

CREATE MATERIALIZED VIEW GYPSY.MI\_SITES\_CTY

TABLESPACE GMSNAP\_TS

NOCACHE

LOGGING

NOPARALLEL

BUILD IMMEDIATE

USING INDEX

TABLESPACE GMUSER\_TS

REFRESH COMPLETE

START WITH TO DATE('07-Feb-2006 06:00:00','dd-mon-yyyy hh24:mi:ss')

NEXT TRUNC(SYSDATE+1)+6/24

WITH PRIMARY KEY

AS

SELECT "SITE\_LOCATIONS\_CTY"."COUNTY" "COUNTY", "SITE\_LOCATIONS\_CTY"."BLOCK\_ID"

"BLOCK\_ID", "SITE\_LOCATIONS\_CTY"."SITE" "SITE", "SITE\_LOCATIONS\_CTY"."QUAD"

"QUAD", "SITE\_LOCATIONS\_CTY"."AGENCY" "AGENCY", "SITE\_LOCATIONS\_CTY"."SUPERVISOR"

"SUPERVISOR", "SITE\_LOCATIONS\_CTY"."TRAPPER" "TRAPPER", "SITE\_LOCATIONS\_CTY"."STATE"

"STATE", "SITE\_LOCATIONS\_CTY"."UTM\_EAST" "UTM\_EAST", "SITE\_LOCATIONS\_CTY"."UTM\_NORTH"

"UTM\_NORTH", "SITE\_LOCATIONS\_CTY"."GRID" "GRID", "SITE\_LOCATIONS\_CTY"."SENTINEL"

"SENTINEL", "SITE\_LOCATIONS\_CTY"."TRAP\_TYPE" "TRAP\_TYPE", "SITE\_LOCATIONS\_CTY"."PLACED"

"PLACED", "SITE\_LOCATIONS\_CTY"."ID" "ID", "SITE\_LOCATIONS\_CTY"."PROJECT"

"PROJECT", "SITE\_LOCATIONS\_CTY"."UTM\_ZONE" "UTM\_ZONE" FROM

"GYPSY"."SITE\_LOCATIONS\_CTY"@STS.WORLD "SITE\_LOCATIONS\_CTY";

CREATE UNIQUE INDEX GYPSY.PK\_SITELOC\_CTYSTBLKSITE1 ON GYPSY.MI\_SITES\_CTY

(STATE, COUNTY, BLOCK\_ID, SITE)

LOGGING

TABLESPACE GMUSER\_TS

NOPARALLEL;

CREATE MATERIALIZED VIEW GYPSY.MI\_TINSPECT

TABLESPACE GMSNAP TS

NOCACHE

LOGGING

NOPARALI FI

BUILD IMMEDIATE

USING INDEX

TABLESPACE GMUSER\_TS

REFRESH COMPLETE

START WITH TO\_DATE('03-Feb-2006 06:00:00','dd-mon-yyyy hh24:mi:ss')

NEXT TRUNC(SYSDATE+1)+6/24

WITH PRIMARY KEY

AS

SELECT "TEST\_INSPECTION"."ID" "ID","TEST\_INSPECTION"."ABBREVIATION"
"ABBREVIATION","TEST\_INSPECTION"."SITE" "SITE","TEST\_INSPECTION"."DAY","TEST\_INSPECTION"."VISIT"
"VISIT","TEST\_INSPECTION"."CONDITION" "CONDITION","TEST\_INSPECTION"."CATCH"
"CATCH","TEST\_INSPECTION"."INITIALS" "INITIALS","TEST\_INSPECTION"."DATE\_IN"
"DATE\_IN","TEST\_INSPECTION"."ROW\_ID","TEST\_INSPECTION"."DEPTH"
"DEPTH","TEST\_INSPECTION"."GPS\_DATA","TEST\_INSPECTION"."QC\_FAIL"
"QC\_FAIL","TEST\_INSPECTION"."FIELD\_CHECK","TEST\_INSPECTION"."WV\_QUAD\_CODE"
"WV\_QUAD\_CODE","TEST\_INSPECTION"."UTM\_EAST" "UTM\_EAST","TEST\_INSPECTION"."UTM\_NORTH"
"UTM\_NORTH","TEST\_INSPECTION"."ENTRY\_TYPE" "ENTRY\_TYPE","TEST\_INSPECTION"."BATCH\_LOAD"
"BATCH\_LOAD","TEST\_INSPECTION"."STATE" "STATE","TEST\_INSPECTION"."UTM\_ZONE"
"UTM\_ZONE","TEST\_INSPECTION"."CSV\_FILE" "CSV\_FILE" FROM "GYPSY"."TEST\_INSPECTION"@STS.WORLD
"TEST\_INSPECTION";

CREATE UNIQUE INDEX GYPSY.PK\_TESTINSPECT\_ID1 ON GYPSY.MI\_TINSPECT

(ID)

LOGGING

TABLESPACE GMUSER TS

NOPARALLEL;

CREATE MATERIALIZED VIEW GYPSY.MI TPLACE

TABLESPACE GMSNAP TS

NOCACHE

LOGGING

NOPARALLEL

**BUILD IMMEDIATE** 

USING INDEX

TABLESPACE GMUSER\_TS

REFRESH COMPLETE

START WITH TO\_DATE('07-Feb-2006 06:00:00','dd-mon-yyyy hh24:mi:ss')

NEXT TRUNC(SYSDATE+1)+6/24

WITH PRIMARY KEY

AS

SELECT "TEST\_PLACEMENT"."ID" "ID", "TEST\_PLACEMENT"."ABBREVIATION"

"ABBREVIATION", "TEST\_PLACEMENT"."SITE" "SITE", "TEST\_PLACEMENT"."COUNTY"

"COUNTY", "TEST\_PLACEMENT"."STATE" "STATE", "TEST\_PLACEMENT"."COUNTY"

"GRID", "TEST\_PLACEMENT"."UTM\_EAST", "TEST\_PLACEMENT"."UTM\_NORTH"

"UTM\_NORTH", "TEST\_PLACEMENT"."DAY" "DAY", "TEST\_PLACEMENT"."TRAP\_TYPE"

"TRAP\_TYPE", "TEST\_PLACEMENT"."SENTINEL" "SENTINEL", "TEST\_PLACEMENT"."AGENCY"

"AGENCY", "TEST\_PLACEMENT"."INITIALS" "INITIALS", "TEST\_PLACEMENT"."DATE\_IN"

"DATE\_IN", "TEST\_PLACEMENT"."ROW\_ID", "TEST\_PLACEMENT"."EXTRA\_VAR"

"EXTRA\_VAR", "TEST\_PLACEMENT"."GPS\_DATA" "GPS\_DATA", "TEST\_PLACEMENT"."ELEVATION"

"ELLEVATION", "TEST\_PLACEMENT"."BATCH\_LOAD" "BATCH\_LOAD", "TEST\_PLACEMENT"."OUTSIDE\_TARGET"

"OUTSIDE\_TARGET", "TEST\_PLACEMENT"."DISTANCE\_OUTSIDE"

"DISTANCE\_OUTSIDE", "TEST\_PLACEMENT"."QTST\_PLACEMENT"."CSV\_FILE" "CSV\_FILE"

FROM "GYPSY"."TEST\_PLACEMENT"."QSTS.WORLD "TEST\_PLACEMENT"."CSV\_FILE" "CSV\_FILE"

FROM "GYPSY"."TEST\_PLACEMENT"."QSTS.WORLD "TEST\_PLACEMENT"."

CREATE UNIQUE INDEX GYPSY.PK\_TESTPLACE\_ID1 ON GYPSY.MI\_TPLACE

(ID

LOGGING

TABLESPACE GMUSER\_TS NOPARALLEL:

CREATE MATERIALIZED VIEW GYPSY.MI\_TPLACE\_CTY

TABLESPACE GMSNAP\_TS

NOCACHE

LOGGING

NOPARALLEL

BUILD IMMEDIATE

USING INDEX

TABLESPACE GMUSER\_TS

REFRESH COMPLETE

START WITH TO\_DATE('07-Feb-2006 06:00:00','dd-mon-yyyy hh24:mi:ss')

NEXT TRUNC(SYSDATE+1)+6/24

WITH PRIMARY KEY

AS

SELECT "TEST\_PLACEMENT\_CTY"."ID" "ID", "TEST\_PLACEMENT\_CTY"."COUNTY"
"COUNTY", "TEST\_PLACEMENT\_CTY"."BLOCK\_ID" "BLOCK\_ID", "TEST\_PLACEMENT\_CTY"."SITE"
"SITE", "TEST\_PLACEMENT\_CTY"."STATE" "STATE", "TEST\_PLACEMENT\_CTY"."GRID"
"GRID", "TEST\_PLACEMENT\_CTY"."UTM\_EAST" "UTM\_EAST", "TEST\_PLACEMENT\_CTY"."UTM\_NORTH"
"UTM\_NORTH", "TEST\_PLACEMENT\_CTY"."DAY" "DAY", "TEST\_PLACEMENT\_CTY"."TRAP\_TYPE"
"TRAP\_TYPE", "TEST\_PLACEMENT\_CTY"."SENTINEL" "SENTINEL", "TEST\_PLACEMENT\_CTY"."AGENCY"
"AGENCY", "TEST\_PLACEMENT\_CTY"."INITIALS" "INITIALS", "TEST\_PLACEMENT\_CTY"."DATE\_IN"
"DATE\_IN", "TEST\_PLACEMENT\_CTY"."ROW\_ID" "ROW\_ID", "TEST\_PLACEMENT\_CTY"."EXTRA\_VAR"
"EXTRA\_VAR", "TEST\_PLACEMENT\_CTY"."GPS\_DATA" "GPS\_DATA", "TEST\_PLACEMENT\_CTY"."ELEVATION"
"ELEVATION", "TEST\_PLACEMENT\_CTY"."OUTSIDE\_TARGET"
"OUTSIDE\_TARGET", "TEST\_PLACEMENT\_CTY"."OUTSIDE\_TARGET"
"DISTANCE\_OUTSIDE", "TEST\_PLACEMENT\_CTY"."UTM\_ZONE", "UTM\_ZONE", "TEST\_PLACEMENT\_CTY"."CSV\_FILE"
"CSV\_FILE" FROM "GYPSY"."TEST\_PLACEMENT\_CTY"."OSTS.WORLD "TEST\_PLACEMENT\_CTY"."

CREATE UNIQUE INDEX GYPSY.PK TESTPLACE CTY ID ON GYPSY.MI TPLACE CTY

(ID)

LOGGING

TABLESPACE GMUSER\_TS NOPARALLEL;

The built-in package DBMS\_REFRESH is used to schedule automatic updates of the snapshots. The script that is used to create the DBMS\_REFRESH package is **D:\oracle\ora92\rdbms\admin\dbmssnap.sql**. You can read through the file to find information about the package.

4. Create a refresh group to be used to schedule updates of the snapshots. The update interval specified in the refresh group will override the interval given with the snapshot creation statement. The following statement will create a refresh group that will be initially updated at 3:00 p.m. of the current day. The snapshots will be updated at 6:00 a.m. daily beginning the next day.

Log in to SQL\*Plus as **gypsy** and type the following:

EXECUTE DBMS\_REFRESH.MAKE('mi\_ref\_group', 'mi\_errors, mi\_esumm, mi\_esumm\_cty, mi\_inspect\_ty, mi\_inspect\_cty, mi\_omits, mi\_omits\_cty, mi\_people, mi\_place, mi\_place\_cty, mi\_sites, mi\_sites\_cty, mi\_tinspect\_ty, mi\_tinspect\_cty, mi\_tplace, mi\_tplace\_cty, TRUNC(SYSDATE)+15/24, 'TRUNC(SYSDATE+1)+6/24', TRUE, TRUE);

### Manually refresh a refresh group:

EXECUTE DBMS\_REFRESH.REFRESH('mi\_ref\_group');

### Changing or destroying a refresh group:

The refresh interval or refresh time can be changed by running the **DBMS\_REFRESH.CHANGE** procedure in SQL\*Plus (log in as gypsy). Example to change refresh interval to every three days:

EXECUTE DBMS\_REFRESH.CHANGE('mi\_ref\_group', NULL, 'TRUNC(SYSDATE+3)+6/24');

One or more snapshots can be subtracted from the refresh group by running the **DBMS\_REFRESH.SUBTRACT** procedure in SQL\*Plus (log in as gypsy). Example to remove the 'mi\_errors' snapshot from the refresh group:

EXECUTE DBMS\_REFRESH.SUBTRACT('mi\_ref\_group','mi\_errors');

A refresh group can be deleted by running the **DBMS\_REFRESH.DESTROY** procedure in SQL\*Plus (log in as gypsy). Example to destroy the 'mi ref group' refresh group:

EXECUTE DBMS\_REFRESH.DESTROY('mi\_ref\_group');

NOTE: Query the following views to get more information on snapshots and refresh groups:

DBA SNAPSHOTS - information on snapshots

DBA REFRESH - information on refresh groups

DBA\_SNAPSHOT\_REFRESH\_TIMES - most recent refresh of snapshots

© 2012 Slow the Spread Foundation, Inc.

Page developed and maintained by Virginia Tech

Contact Us